## **Kiehl Wirtschaftsstudium**

Foit | Lorberg | Vogl (Hrsg.)

## Foit | Lorberg **Kostenrechnung**

**Lehrbuch mit Online-Lernumgebung**

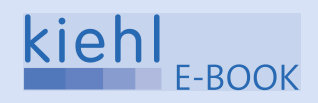

Foit/Lorberg Kostenrechnung

## **Kiehl Wirtschaftsstudium**

Foit | Lorberg | Vogl (Hrsg.)

## **Kostenrechnung**

## **Lehrbuch mit Online-Lernumgebung**

Prof. Dr. rer. pol. Kristian Foit Daniel Lorberg LL.M., M.A.

Unter Mitarbeit von Dipl.-Betriebswirt (FH) Reinhold Stenemann

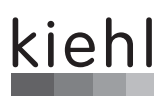

**Herausgeber:** Prof. Dr. Kristian Foit Daniel Lorberg LL.M., M.A. Prof. Dr. Bernard Vogl

ISBN 978-3-470-**65511**-6 eISBN 978-3-470-00141-8

© NWB Verlag GmbH & Co. KG, Herne 2015

#### **Kiehl ist eine Marke des NWB Verlags**

Alle Rechte vorbehalten.

Das Werk und seine Teile sind urheberrechtlich geschützt. Jede Nutzung in anderen als den gesetzlich zugelassenen Fällen bedarf der vorherigen schriftlichen Einwilligung des Verlages. Hinweis zu § 52a UrhG: Weder das Werk noch seine Teile dürfen ohne eine solche Einwilligung eingescannt und in ein Netzwerk eingestellt werden. Dies gilt auch für Intranets von Schulen und sonstigen Bildungseinrichtungen.

Satz: Röser MEDIA GmbH & Co. KG, Karlsruhe Druck: medienHaus Plump GmbH, Rheinbreitbach

### **Zur Reihe "Kiehl Wirtschaftsstudium"**

Liebe Leserinnen und Leser,

wir freuen uns, dass Sie einen Blick in dieses Buch aus der Reihe "Kiehl Wirtschaftsstudium" werfen. Die Reihe vermittelt diejenigen Inhalte, die typischerweise zu einem Studium der Betriebswirtschaftslehre an einer deutschen Hochschule gehören. Die einzelnen Bände fassen die verschiedenen Felder der BWL sowie die relevanten Bereiche der Volkswirtschaftslehre und der Rechtswissenschaft im Zuschnitt eines typischen Kurses bzw. Moduls zusammen. Sie ermöglichen Studierenden an Hochschulen und Akademien und interessierten Praktikern einen leichten Einstieg in das grundlegende Wissen für Studium und Praxis – in einer lesefreundlichen Darstellung, die gleichzeitig das akademische Niveau wahrt.

Uns als Herausgebern und den Autoren der Reihe geht es darum, dass Sie die großen Zusammenhänge und die wesentlichen Details des jeweiligen Themenbereichs kennen lernen. Daher haben wir bewusst einen Umfang gewählt, der Sie nicht sofort verschreckt, und einen Stil, der Sie hoffentlich stets zum Weiterlesen motiviert. Alle Autoren greifen auf langjährige Erfahrung als Lehrende an Universitäten und Fachhochschulen zurück und gleichzeitig auf umfassende Kenntnisse der beruflichen Praxis, in der sie als Manager, Berater oder Anwälte tätig waren oder noch sind.

Das Layout der Werke ermöglicht Ihnen eine besonders komfortable Lektüre. So finden Sie relevante Begriffe nicht nur in einem Stichwortverzeichnis am Ende des Buches, sondern auch in der großzügigen Randspalte direkt neben dem jeweiligen Absatz. Gleichzeitig können Sie diese Randspalte für Ihre Notizen und Anmerkungen nutzen, um Ihre Gedanken direkt zu notieren. "Merke"-Symbole und "QV" (Querverweis) weisen auf besonders wichtige Informationen und Zusammenhänge hin, die Ihnen nicht entgehen sollten.

Die Reihe "Kiehl Wirtschaftsstudium" bietet Ihnen mehr als nur Lehrbücher! Zu jedem Band gehört ein passgenauer Online-Bereich, in dem Sie Aufgaben in verschiedenen Schwierigkeitsstufen und die dazugehörigen Lösungen finden. Damit können Sie die Lerninhalte noch weiter verinnerlichen und sich optimal auf Ihre Prüfungen vorbereiten.

Wir wünschen Ihnen eine motivierende Lektüre und freuen uns über Ihr Feedback zur Verbesserung und Weiterentwicklung der Reihe unter **feedback@kiehl.de**.

Mit allerbesten Grüßen

Die Herausgeber

*Prof. Dr. Kristian Foit Daniel Lorberg LL.M., M.A. Prof. Dr. Bernard Vogl*

### **Vorwort**

Das Themengebiet der Kostenrechnung ist nicht zu Unrecht ein unverzichtbarer Bestandteil eines jeden wirtschaftswissenschaftlichen Studiengangs. Denn durch die Analyse und Beurteilung von relevanten Informationen, dem wesentlichen Inhalt dieses Gebietes, werden wissensbasierte unternehmerische Entscheidungen sowie erfolgsorientierte Planung und Kontrolle erst möglich.

Vor diesem Hintergrund gibt das vorliegende Buch einen Einblick in die Grundlagen der Kostenrechnung. Es orientiert sich dabei an einer in vielen Lehrveranstaltungen bewährten Didaktik und folgt einem typischen Aufbau durch Darstellung der Kostenarten-, Kostenstellen- sowie Kostenträgerrechnung. Ausführungen zu Systemen der Vollkosten- und Teilkostenrechnung runden den Lehrstoff der Kostenrechnung als Bachelor-Grundlagenfach ab.

Dieses Lehrbuch richtet sich dabei in erster Linie an Studierende der Betriebswirtschaftslehre an Hochschulen sowie an Verwaltungs- und Berufsakademien. In zweiter Linie bietet das Buch auch für Unternehmer, Manager und Mitarbeiter eine leicht verständliche Einführung, um eigene Entscheidungen besser fundieren und darstellen zu können.

Unser Ansatz weist dabei in einigen Punkten Unterschiede zu anderen Lehrbüchern der Kostenrechnung auf. Wichtig war uns vor allem, dass Sie nicht nur theoretische Kenntnisse erwerben, sondern schließlich fähig sind, dass Gelernte auf reale Probleme anzuwenden. Besonderen Wert haben wir daher auf die Anwendungsorientierung sowie die Lernunterstützung durch Online-Elemente gelegt. Zum einen erfolgt die Vermittlung des Lernstoffs anhand eines durchgehenden Praxisbeispiels, wodurch die grundlegenden Fragestellungen der Kostenrechnung praxisorientiert veranschaulicht werden. Zum anderen stehen Ihnen zum besseren Verständnis die dem Praxisbeispiel zu Grunde liegenden Excel-Dateien auf der Produktseite zum Buch auf www.kiehl.de zur eigenen Bearbeitung zur Verfügung. Im ergänzenden Online-Training finden Sie außerdem eine umfangreiche Aufgabensammlung, mit der Sie Ihren Wissensstand kapitelweise kontrollieren und festigen können. Die Online-Aufgaben ermöglichen neben einem einfachen Einstieg durch offene Wiederholungsfragen auch die Bearbeitung von komplexeren Aufgabenstellungen, entsprechend den Anforderungen eines Bachelorstudiums.

Dieses Lehrbuch ist nicht zuletzt Ergebnis unserer Lehrveranstaltungen zur Kostenrechnung und anderen Bereichen des Rechnungswesens, daher danken wir unseren Studierenden und Kollegen für ihre Ideen und kritische Anmerkungen, die in dieses Buch eingeflossen sind. Besonderer Dank gilt Herrn Dipl.-Betriebswirt Reinhold Stenemann für die Unterstützung und aktive Mitarbeit sowie wertvollen Hinweise bei der Erstellung dieses Buches und des Online-Teils.

Wir wünschen Ihnen eine erkenntnisreiche und hoffentlich gelegentlich vergnügliche Lektüre

*Kristian Foit* und *Daniel Lorberg* Köln, im Februar 2015

#### Zur Reihe "Kiehl Wirtschaftsstudium" 5<br>Vorwort 6 Vorwort 6

# **Kapitel 1**

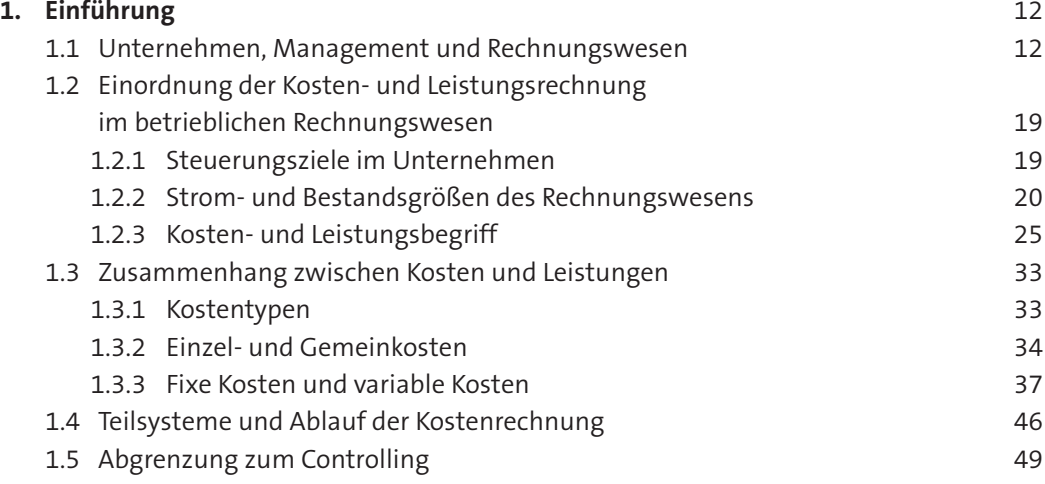

### **Kapitel 2**

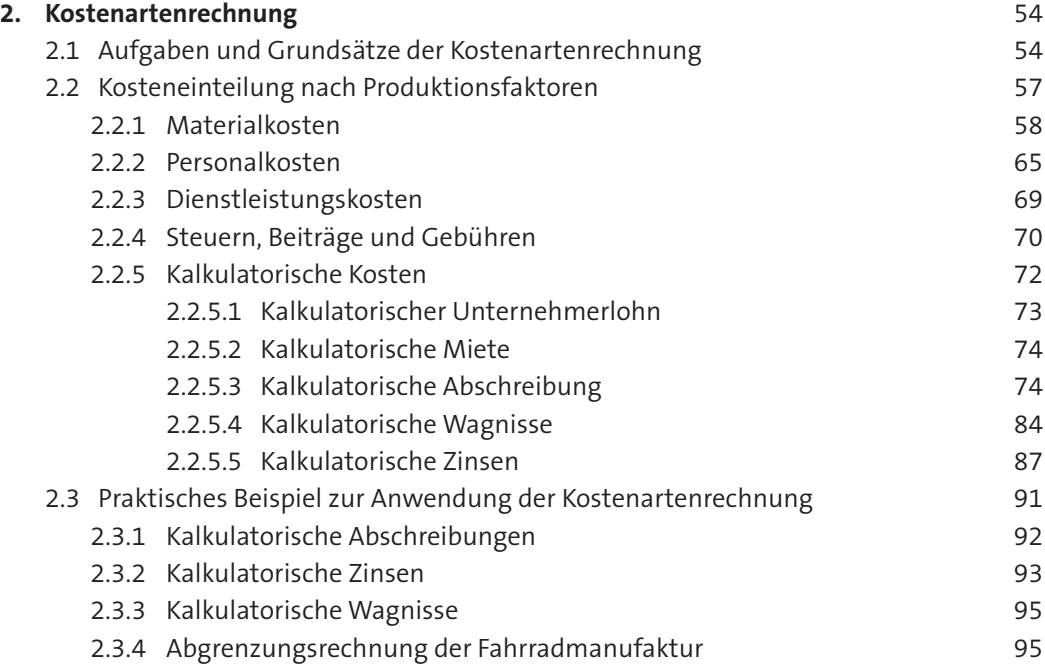

### **INHALTSVERZEICHNIS**

### **Kapitel 3**

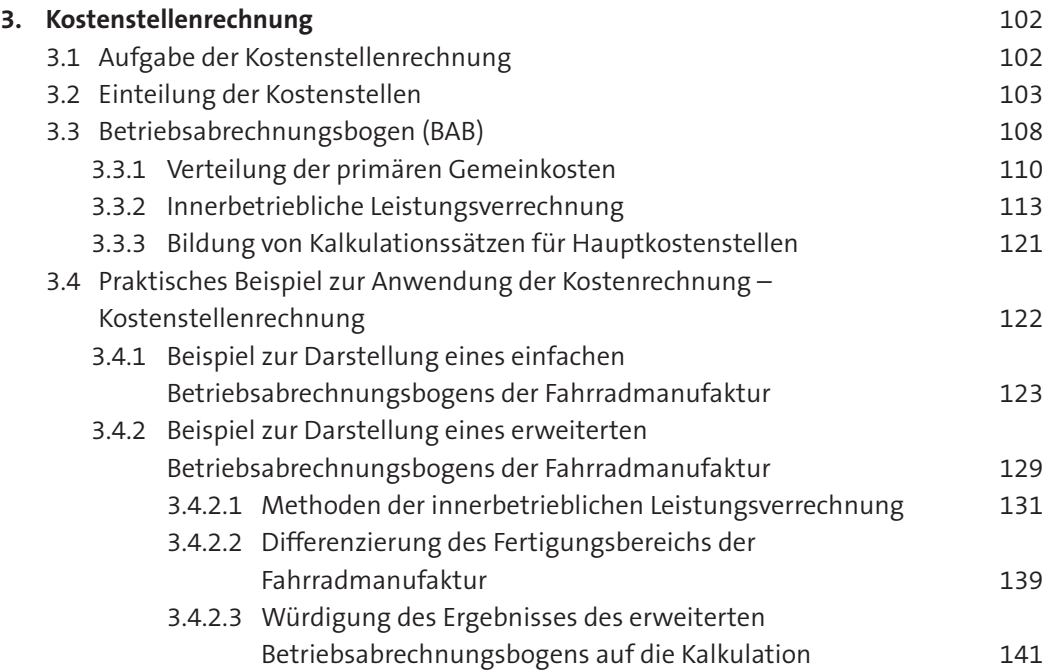

### **Kapitel 4**

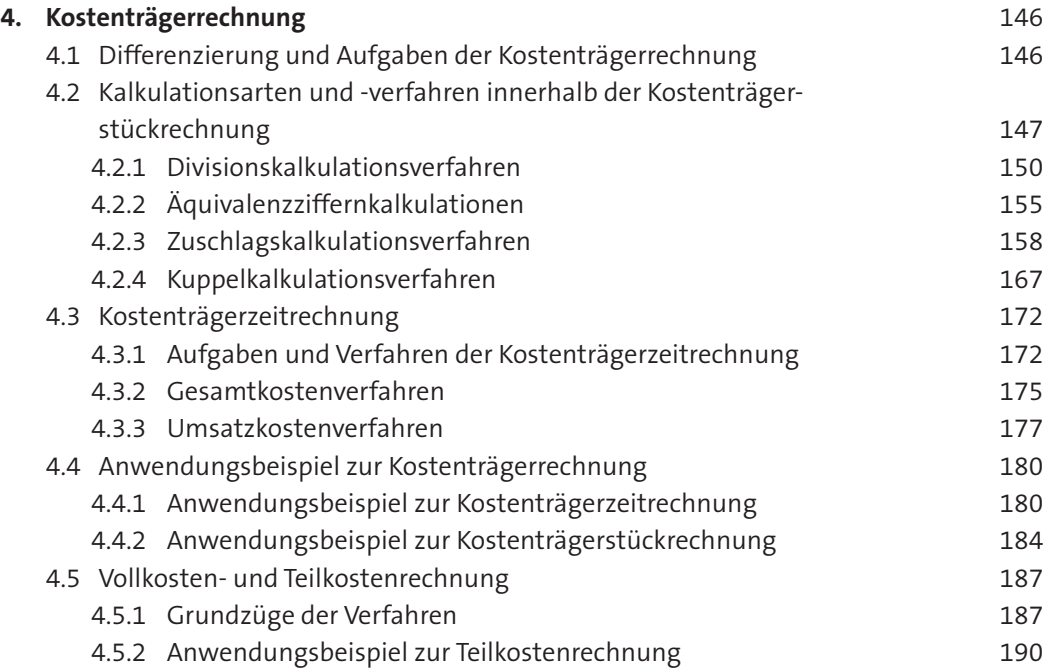

### **INHALTSVERZEICHNIS**

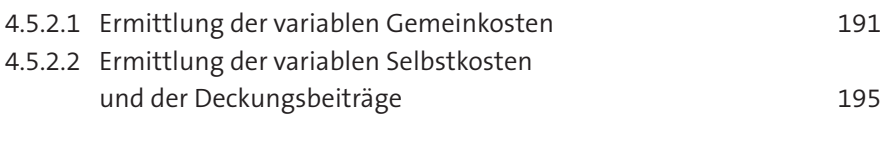

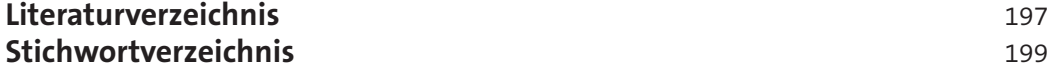

#### **Hinweis:**

Um die Lesbarkeit des Textes zu erhalten, wurde auf das Nebeneinander weiblicher und männlicher Personen- und Berufsbezeichnungen verzichtet. Dafür bitten wir alle Leserinnen um Verständnis.

"QV" im Text steht für Querverweis.

## **Kapitel 1**

- **1. Einführung**
	- **1.1 Unternehmen, Management und Rechnungswesen**
	- **1.2 Einordnung der Kosten- und Leistungsrechnung im betrieblichen Rechnungswesen**
		- **1.2.1 Steuerungsziele im Unternehmen**
		- **1.2.2 Strom- und Bestandsgrößen des Rechnungswesens**
		- **1.2.3 Kosten- und Leistungsbegriff**
	- **1.3 Zusammenhang zwischen Kosten und Leistungen**
		- **1.3.1 Kostentypen**
		- **1.3.2 Einzel- und Gemeinkosten**
		- **1.3.3 Fixe Kosten und variable Kosten**
	- **1.4 Teilsysteme und Ablauf der Kostenrechnung**
	- **1.5 Abgrenzung zum Controlling**

#### **1. Einführung**

#### **1.1 Unternehmen, Management und Rechnungswesen**

**Unternehmen** lassen sich als wirtschaftliche Einheiten verstehen, die Produkte und Dienstleistungen zur Fremdbedarfsdeckung erstellen und vermarkten sowie von verschiedenen Zielen geleitet werden. Um diese Tätigkeiten durchzuführen, setzen sie Ressourcen ein, die die notwendigen Leistungen arbeitsteilig erbringen. Unternehmen sind demnach durch die Beschaffungs- bzw. Faktormärkte und Absatzmärkte mit der Umwelt verbunden. In diesem Zusammenhang wird in der Betriebswirtschaftslehre auch häufig vom betrieblichen Leistungsprozess (Beschaffung – Produktion – Absatz) gesprochen.

Gegründet und aufrechterhalten wird das erwerbswirtschaftliche Unternehmen wegen des **Geldstroms**. Dieser durchläuft – dem realwirtschaftlichen Güterstrom entgegengesetzt – das Unternehmen vom Absatzmarkt (Erlöse) hin zu den Beschaffungsmärkten, um wiederum für die beschafften Produktionsfaktoren zu bezahlen. Weitere Umweltbeziehungen ergeben sich durch die Finanzströme zum Kapitalmarkt (Fremd- und Eigenkapitalgeber) und zum Staat.

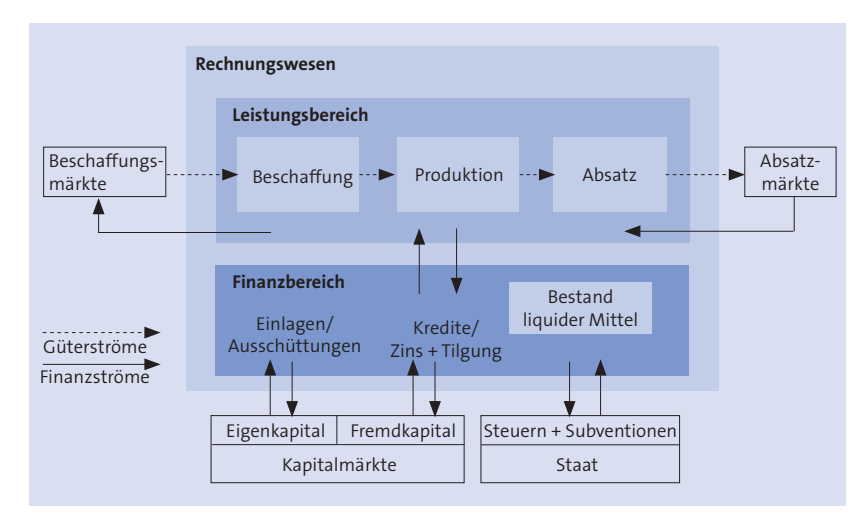

Abb. 1: Grundstruktur des Unternehmens (in Anlehnung an *Eisenführ/Theuvsen, 2004, S. 11*)

Die Betriebswirtschaftslehre interessiert sich nun für die wirtschaftlich relevanten Vorgänge in Unternehmen, d. h. wie entsprechende Prozesse ablaufen und wie sie erfolgreich gestaltet werden können. Zur besseren Systematisierung der unternehmerischen Prozesse lässt sich auf das **Modell der Wertschöpfungskette** (vgl. *Porter, 2010*) zurückgreifen. Dabei lassen sich mit den primären und sekundären Aktivitäten zwei grundlegende Arten unterscheiden. Erstere stellen alle direkt wertschöpfenden Tätigkeiten dar, die unmittelbar mit der Erstellung und dem Verkauf von Produkten und Dienstleistungen zusammenhängen. Die sekundären Aktivitäten umfassen alle unterstützenden Aktivitäten, die durch die Infrastruktur oder durch Querschnittsaufgaben wie beispielsweise die Personalentwicklung gekennzeichnet sind.

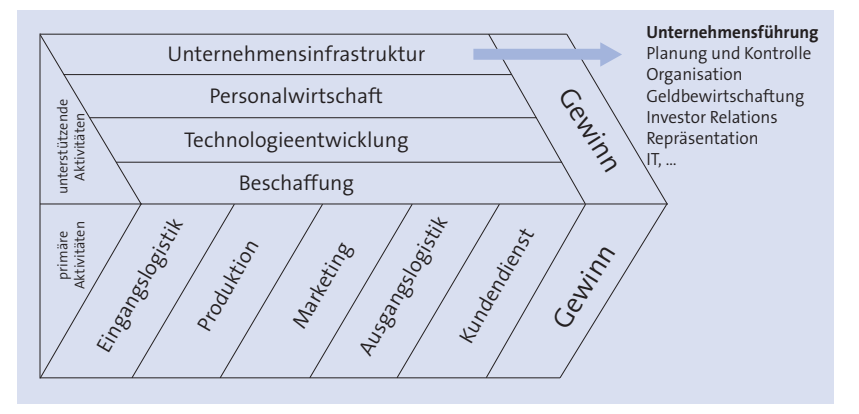

Abb. 2: Darstellung unternehmerischer Aktivitäten (in Anlehnung an *Porter, 2010, S. 758,* entnommen aus *Friedl/Hofmann/Pedell, 2013, S. 20*)

Grundsätzliche Entscheidungen, die diesbezüglich innerhalb eines Unternehmens getroffen werden müssen, obliegen der Geschäftsführung bzw. dem Management. Jedoch können die Entscheidungen innerhalb dieser Hauptaufgabenbereiche nicht rein intuitiv erfolgen, sondern müssen anhand bereitgestellter Informationen getroffen werden. Hierfür besitzen Unternehmen ein **institutionalisiertes Informationssystem**, welches durch den Begriff Rechnungswesen bzw. **betriebswirtschaftliches Rechnungswesen** dargestellt wird.

Grundsätzlich kann es dabei als systematische Ermittlung, Aufbereitung, Darstellung, Analyse und Auswertung von Zahlen (Mengen- und Wertgrößen) über den einzelnen Wirtschaftsbetrieb und seine Beziehung zu anderen Wirtschaftssubjekten beschrieben werden (vgl. *Götze, 2010, S. 3*).

Zudem wird es auch als Informationssystem zur Entscheidungsunterstützung von Managementaufgaben verstanden. *Haberstock* versteht das **Rechnungswesen** aus diesem Grund wie folgt: *"Das (betriebswirtschaftliche) Rechnungswesen ist das Informationssystem der Unternehmung. In ihm werden wirtschaftlich relevante Informationen über angefallene oder geplante Geschäftsvorgänge und -ergebnisse erfasst, gespeichert und entsprechend dem zugrundeliegenden Rechnungszweck verarbeitet und an die Informationsadressaten weitergegeben"* (*Haberstock, 2008, S. 1 f.*).

Insgesamt agiert das **Rechnungswesen als Informationsgenerator**, welcher die Informationen über das betriebliche Geschehen an die verschiedenen Informationsnachfrager bedarfsgerecht weitergibt.

Die bereitgestellten Informationen werden dann von Entscheidungsträgern des Unternehmens genutzt, um ihren Führungsaufgaben nachzukommen. Abgeleitet aus dem allgemeinen Verständnis des Management dienen die Informationen aus dem Rechnungswesen demnach zur Planung, Kontrolle und Dokumentation der wirtschaftlichen Aktivitäten. Aufgaben des Rechnungswesens

- " **Planungsaufgaben** werden durch die Bereitstellung von zukunftsorientierten Daten und die daraus resultierende Ableitung von kurz- und langfristigen Entscheidungen erfüllt.
- " Die **Kontrolle** erfolgt durch das Gegenüberstellen von tatsächlich realisierten und geplanten Werten und dient damit der Überwachung des Betriebsgeschehens insgesamt und seiner Teilbereiche in wirtschaftlicher Hinsicht. Kontrolle ist allerdings kein Selbstzweck, sondern sie dient dazu, Abweichungen von den geplanten Größen zu erkennen, sodass man auf diese reagieren kann. Somit wird eine Messung der Wirtschaftlichkeit im Unternehmen ermöglicht. Gleichzeitig dient die Kontrolle aber auch zur Verhaltenssteuerung der beteiligten Mitarbeiter.
- ► Eine Dokumentation der Lage des Unternehmens ist vor dem Hintergrund der Interessenten zu sehen und erfolgt aufgrund gesetzlicher sowie freiwilliger Rechenschaftslegungen und Informationen.

Das Rechnungswesen ist dabei nicht als großes einheitliches System zu sehen; vielmehr besteht es aus unterschiedlichen Teilgebieten, welche u. a. nach

- $\blacktriangleright$  dem Entscheidungsziel
- " den Rechnungsgrößen
- $\blacktriangleright$  der gesetzlichen Fixierung
- " den Adressaten und
- ► dem Zeitbezug

differenziert werden. Entsprechend der Adressaten der Rechnungen lassen sich das interne und externe Rechnungswesen unterscheiden:

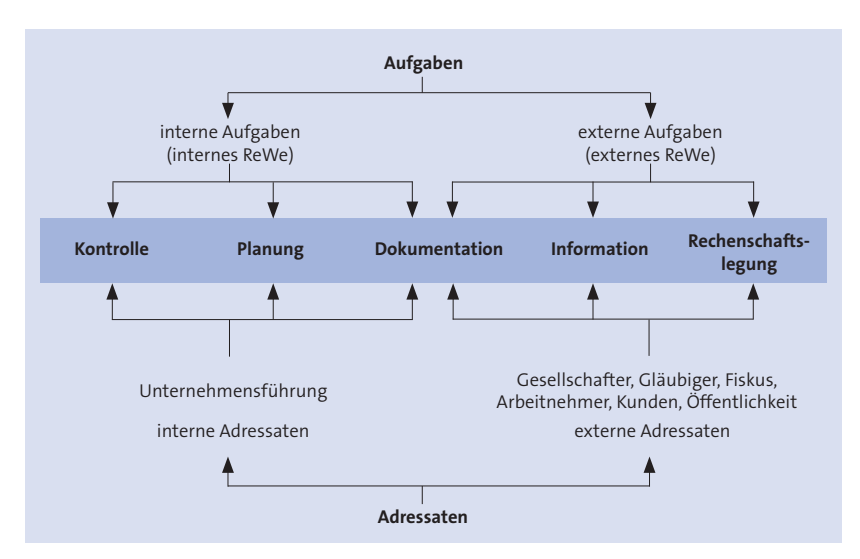

Abb. 3: Aufgaben und Adressaten des Rechnungswesens

Das **externe Rechnungswesen** dient im Rahmen der Informations- und Dokumentationsfunktion der Dokumentation der Geschäftsvorfälle. Es wendet sich insbesondere an unternehmensexterne Adressaten. Hierunter fallen die Eigenkapitalgeber, Kreditgeber, Lieferanten, Kunden, der Staat sowie die Öffentlichkeit. Auf Basis der Buchführung und des Inventars wird der Jahresabschluss erstellt. Das externe Rechnungswesen unterliegt dabei diversen Vorschriften, beispielsweise Handelsgesetzbuch (HGB), Abgabenordnung (AO), Einkommensteuergesetz (EStG), Einkommensteuerrichtlinien (EStR), sodass nur sehr geringe Gestaltungsmöglichkeiten bestehen. Folglich liegt in diesem Bereich eine starke Normierung vor.

Insgesamt lässt sich das externe Rechnungswesen in folgende Bestandteile untergliedern:

- " Im Rahmen der **Buchführung** erfolgt die lückenlose, zahlenmäßige Erfassung aller Geschäftsvorfälle eines Zeitabschnitts (vgl. zur Buchführungspflicht §§ 238 f. HGB und §§ 140 f. AO).
- ► Die **Bilanz** (§ 242 Abs. 1 HGB) gibt Auskunft über die Vermögenssituation des Unternehmens. Es handelt sich dabei um eine zeitpunktbezogene Gegenüberstellung von Vermögen (Aktiva, Kapitalverwendung) und Schulden (Passiva, Kapitalherkunft).
- " Im Gegensatz zur Bilanz stellt die **Gewinn und Verlustrechnung** (§ 242 Abs. 2 HGB) eine zeitraumbezogene Aufstellung dar. Dabei werden Aufwendungen und Erträge in einer Bewegungsrechnung erfasst.
- ► Bilanz und Gewinn- und Verlustrechnung fließen wiederum am Ende eines Geschäftsjahres in den **Jahresabschluss** eines Unternehmens. Dieser ist je nach Größe und Rechtsform des Unternehmens um einen Anhang zu erweitern, der sowohl qualitative als auch quantitative In-

Externes Rechnungswesen formationen zur Bilanz und Gewinn- und Verlustrechnung beinhaltet (vgl. § 264 Abs. 1 HGB). Mittelgroße und große Kapitalgesellschaften (vgl. § 267 HGB) müssen zusätzlich zum Jahresabschluss gemäß § 264 Abs. 1 HGB i. V. m. § 289 HGB einen Lagebericht erstellen, der vor allem den Geschäftsverlauf einschließlich des Geschäftsergebnisses und die Lage des Unternehmens abbildet, sodass ein den tatsächlichen Verhältnissen entsprechendes Bild vermittelt wird. Die derzeit voraussichtliche Unternehmensentwicklung mit ihren wesentlichen Chancen und Risiken ist ebenfalls ein Teil des Lageberichts.

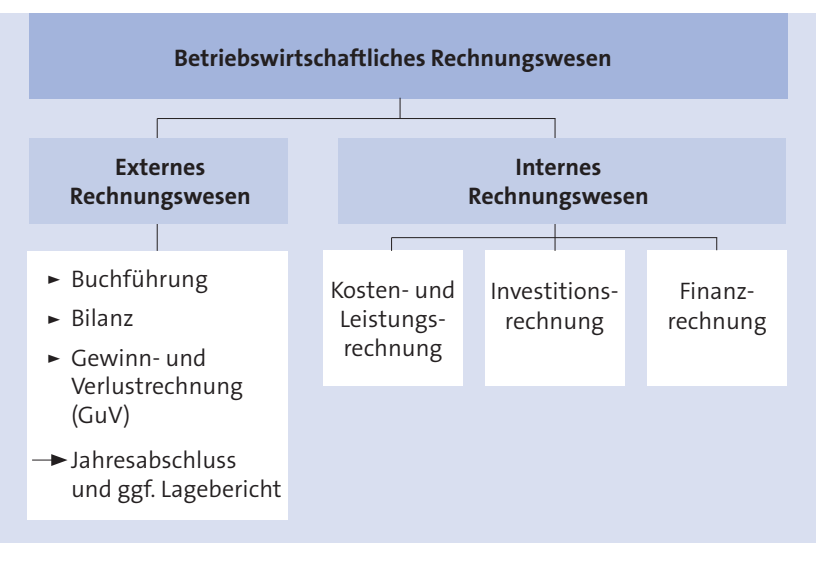

Abb. 4: Teilgebiete des betriebswirtschaftlichen Rechnungswesens

*(Wöhe/Kußmaul, 2010; Haberstock, 2008, S. 7)*

Internes Rechnungswesen Das **interne Rechnungswesen** stellt unternehmensinternen Adressaten, insbesondere dem Management, die zur Planung, Steuerung und Kontrolle des Betriebsgeschehens notwendigen Informationen zur Verfügung. Es dient der Beurteilung des mengen- und wertmäßigen Güterverzehrs zum Zwecke der Leistungserstellung und Aufrechterhaltung der Betriebsbereitschaft. Im Gegensatz zum externen Rechnungswesen ist es nicht gesetzlich geregelt und orientiert sich demnach an betriebswirtschaftlichen Grundsätzen. Neben der Kosten- und Leistungsrechnung lassen sich mit Planungsrechnungen wie beispielsweise Liquiditäts- und Finanzrechnungen, der Investitionsrechnung oder der betrieblichen Statistik weitere verschiedene Teilsysteme unterscheiden:

- " **Planungsrechnungen** versuchen, die betriebliche Entwicklung in Form von Mengen- und Wertgrößen abzuschätzen, durch diverse Teilpläne abzubilden und beispielsweise im Rahmen der Budgetierung zu koordinieren.
- " Die **Investitionsrechnung** beschäftigt sich mit dynamischen mehrperiodigen Erfolgsrechnungen. Ziel sind Informationen über die Vor-

teilhaftigkeit einzelner Investitionen bzw. die Vorteilhaftigkeit sich gegenseitig ausschließender Investitionsalternativen und damit der Fixierung eines unternehmerischen Investitionsprogramms.

" Die **Finanzrechnung** bildet das Gegenstück zur Investitionsrechnung und soll vor allem die Liquidität und damit die Zahlungsfähigkeit des Unternehmens zu jedem Zeitpunkt sicherstellen und für einen ausgewogenen Mix aus Eigenmitteln und Fremdmitteln sorgen.

Die weiteren Ausführungen beschäftigen sich mit der **Kosten- und Leistungsrechnung**. Dabei wird die Leistungsrechnung im Allgemeinen weniger problematisiert, sodass häufig nur von der **Kostenrechnung** gesprochen wird.

Vor dem Hintergrund der managementorientierten Unterscheidung von **Planungs-** und **Kontrollaktivitäten** lassen sich entsprechende Zwecke der Kostenrechnung ableiten:

- ► Ein Ziel der Kosten- und Leistungsrechnung ist es, den Erfolg für eine Abrechnungsperiode zu ermitteln. Jedoch wird innerhalb dieser auch der **Stückerfolg** der produzierten Güter und Dienstleistungen berechnet. Während in der Kostenrechnung der Güterverbrauch bewertet wird, werden auf der Seite der Leistungsrechnung die erbrachten Leistungen bemessen. Durch eine Gegenüberstellung der Kosten und Erlöse (aufgrund von erbrachten Leistungen) erhält das Unternehmen einen Überblick über die (kurzfristige) Erfolgsrechnung.
- " Als Voraussetzung der Erfolgsermittlung muss zunächst eine **Erfassung, Verteilung** und **Zurechnung** von Kosten und Leistungen des Unternehmens erfolgen. Im Mittelpunkt steht damit die Kalkulation der Kosten betrieblicher Leistungen (beispielsweise in Form von Produkten) als Grundlage für die Festlegung von (Produkt-) Preisen.
- $\blacktriangleright$  In Verbindung mit der Leistungsrechnung dient die Kostenrechnung der dargelegten Ermittlung des Ergebnisses und der Erfolgskontrolle. Dies darf allerdings nicht den Blick darauf verstellen, dass auch die Kostenrechnung zur Kontrollrechnung einsetzbar ist. Man spricht dann von der **Kostenkontrolle**. Gegenstand können hier einzelne **Kostenarten** (bspw. Material-, Reise- oder Energiekosten), **Kosten organisatorischer Einheiten** (Abteilungen, Geschäftseinheiten, Filialen) oder **Kosten einzelner Kostenträger** (Produkte, Produktkomplexe, Aufträge, Projekte, Dienstleistungen) sein.

Aus der **Planungsperspektive** lassen sich darüber hinaus situationsbezogene Aufgaben ableiten, die insbesondere auf die Bereitstellung von Informationen für unternehmerische Entscheidungen abzielen (Entscheidungsunterstützung der Kosten- und Leistungsrechnung) (vgl. hierzu *Eisenführ*, *1991*, *S. 8*).

" **Eigenfertigung oder Fremdbezug:** Güter und Dienstleistungen, die von internen Einheiten erzeugt werden, können unter Umständen Aufgaben der Kosten- und Leistungsrechnung auch fremdbezogen werden. Die Analyse der eigenen Kosten ergibt, unterhalb welchen Preises der Fremdbezug günstiger ist.

- " **Wahl zwischen technischen Alternativen:** Unterschiedliche Maschinen sind geeignet, den gleichen Arbeitsgang auszuführen. In Abhängigkeit von der Beschäftigungsgröße kann es kostengünstiger sein, eine manuelle oder eine stärker automatisierte Maschine zu verwenden.
- " **Preisbildung für Erzeugnisse:** Kostendaten sind im Hinblick auf die Kalkulation eine wichtige, wenn auch nicht die einzige Basis für die Preispolitik.
- **Produktionsprogrammplanung:** Aus Unternehmensperspektive ist das Gewinn optimale Produktionsprogramm festzulegen. Die angesprochene Gegenüberstellung von Erlösen und Kosten einzelner Produkte können Hinweise darauf geben, welche Produkte positive oder negative Beiträge zum Ergebnis leisten. Auf dieser Basis kann eine Sortimentsbereinigung erfolgen.
- " **Vertriebsplanung:** Unternehmen, die ihre Erzeugnisse über unterschiedliche Vertriebswege absetzen, sind daran interessiert, die unterschiedlichen Kosten und Erlöse, die dabei entstehen, zu kennen.

Die Kostenerfassung und entsprechende Zuordnung zu verschiedenen Bezugsgrößen (Produkten) sowie Analysen und Auswertungen finden Niederschlag in den einzelnen Teilbereichen der Kostenrechnung, die durch die **Kostenartenrechnung, Kostenstellenrechnung** und **Kostenträgerrechnung** beschrieben werden. Diese Teilbereiche werden in Kapitel 1.4 genauer beschrieben.

Abschließend sei erwähnt, dass die Kostenrechnung auch im Hinblick auf das externe Rechnungswesen eine Hilfsfunktion erfüllt. Sie liefert Informationen für die Bewertung von Beständen an Erzeugnissen und anderen aktivierten Eigenleistungen, die in der Bilanz zu bewerten sind.

Die folgende Übersicht stellt die Unterschiede zwischen dem internen und externen Rechnungswesen dar.

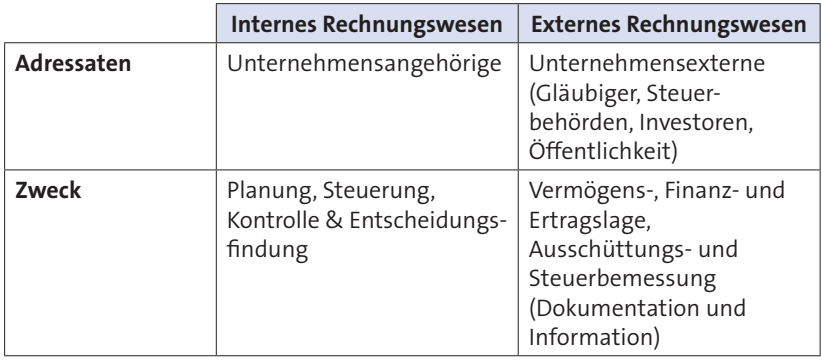

**QV**

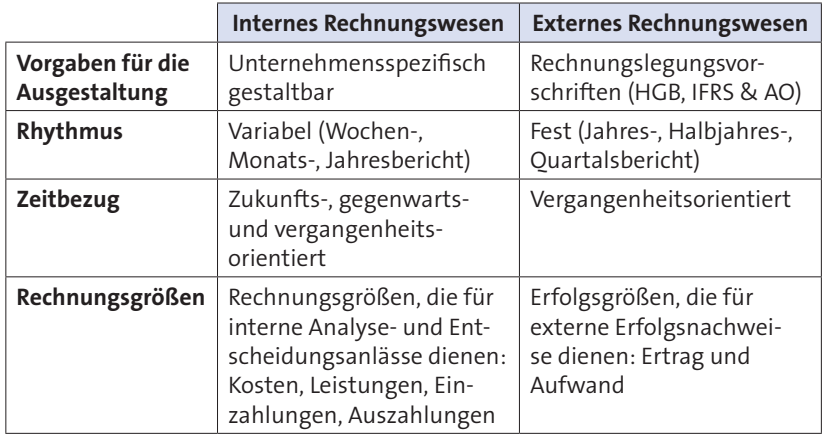

Unterschiede zwischen internem und externem Rechnungswesen

#### **1.2 Einordnung der Kosten- und Leistungsrechnung im betrieblichen Rechnungswesen**

#### **1.2.1 Steuerungsziele im Unternehmen**

Wie bereits erwähnt, handelt es sich bei Unternehmen um wirtschaftliche Einheiten, die Produkte und Dienstleistungen zur Fremdbedarfsdeckung erstellen und vermarkten. Die wirtschaftliche Steuerung der Wertschöpfungsprozesse kann allerdings nur dann umgesetzt werden, wenn entsprechende Steuerungsziele vorliegen. Welches sind nun die unternehmerischen Ziele? Hierbei lohnt sich die Unterscheidung in zeitlicher Hinsicht und damit die Unterscheidung zwischen langfristigen und kurzfristigen Zielen der Unternehmung.

Vor dem Hintergrund der Frage der relevanten Anspruchsgruppen eines Unternehmens (Stakeholder und Shareholder) kann unabhängig von dieser Problematik ein Unternehmensziel grundsätzlich unterstellt werden, nämlich das **Ziel der Sicherung des Unternehmenserfolgs und Unternehmensexistenz**. In Abhängigkeit von der zeitlichen Betrachtung lässt sich dieses Ziel dann in weitere Ausprägungen zerlegen. So liegt der Fokus der **kurzfristigen operativen Steuerung** auf der finanzwirtschaftlichen Ebene in Form der Liquidität sowie in der Beachtung der unternehmerischen Zielgröße Erfolg. Eine entsprechende Messung erfolgt durch die Teilsysteme des Rechnungswesens (Finanzierungsrechnung, Gewinn- und Verlustrechnung, Bilanz sowie Kosten- und Leistungsrechnung), die in den vorangegangenen Ausführungen bereits angesprochen und in den folgenden Ausführungen weiter vertieft werden.

Die **strategische Steuerung** zielt dagegen auf das systematische Erkennen und Beachten zukünftiger Chancen und Risiken des in eine Branche eingebetteten Unternehmens und demnach auf die Erschließung von Erfolgspotenzialen als Steuerungsgröße ab. Zur Ableitung dieser Fragen wird eher auf qualitative Bewertungskriterien und auch umfeldorientierte Analysen zurückgegriffen. Typische Instrumente sind dabei beispielsweise die Stärken-Schwächen-Analyse (SWOT), die Marktanteils-Marktwachstums-Matrix zur Positionierung der Produkte und Geschäfte im Portfoliomanagement mit den zu Grunde liegenden Analyseinstrumenten der Erfahrungskurve und des Produktlebenszyklus sowie die Branchenstrukturanalyse (vgl. *Vahs/Schäfer-Kunz, 2012, S. 358 ff.*).

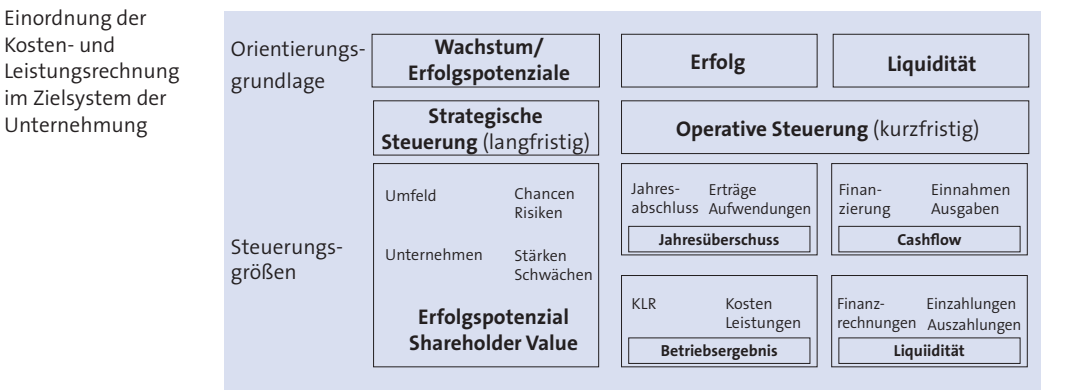

Abb. 5: Steuerungsziele im Unternehmen

(in Anlehnung an *Baum/Coenenberg/Günther, 2013, S. 11*)

#### **1.2.2 Strom- und Bestandsgrößen des Rechnungswesens**

Stromgrößen

**QV**

Die aufgezeigten Teilbereiche des Rechnungswesens nutzen **unterschiedliche ökonomische Stromgrößen**, die sowohl im Hinblick auf die gemessene Zielgröße (praktische Verwendung) als auch auf die theoretische Verwendung unterschieden werden müssen. Die folgende Abbildung gibt einen Überblick über die verschiedenen Stromgrößen innerhalb des Rechnungswesens. Es handelt sich dabei immer um Begriffspaare mit einer positiven (Bestandserhöhung) und negativen (Bestandsminderung) Komponente, die eine Veränderung einer Bestandsgröße bedeutet. Auch diese werden in vier Ebenen, Zahlungsmittelbestand, Geldvermögen, Reinvermögen und betriebsnotwendiges Vermögen, dargestellt.

Die kleinen Buchstaben an den Stromgrößen dienen als Markierungen, um die Größen im weiteren Verlauf des Kapitels differenziert zu charakterisieren. So ist z. B. untern dem Buchstaben "a" eine Einzahlung zu verstehen, die keine Einnahme darstellt.